## Adobe acrobat reader windows 8 64 bit free

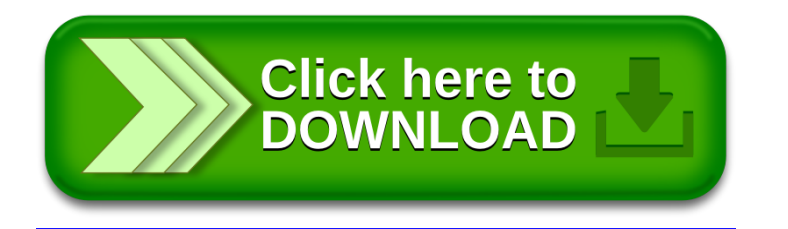